## Software for the numerical integration of ODE by means of high-order Taylor methods (II)

Angel Jorba ` angel@maia.ub.es

University of Barcelona

Advanced Course on Long Term Integrations

## **Outline**

## <sup>1</sup> Using [taylor](#page-2-0)

- **•** [Errors in energy](#page-10-0)
- [Extended arithmetics](#page-17-0)

The software can be retrieved from http://www.maia.ub.es/~angel/taylor/

It installs in a GNU/Linux system.

It requires the packages flex and bison.

<span id="page-2-0"></span>Now we will see how it works.

```
/* ODE specification: rtbp */
mu=0.01;
umu=1-mu;r2=x1*x1+x2*x2+x3*x3;
rpe2=r2-2*mu*x1+mu*mu;
rpe3i=rpe2^(-3./2);rpm2=r2+2*(1-mu)*x1+(1-mu)*(1-mu);rpm3i=rpm2^(-3./2);diff(x1, t) = x4+x2;
diff(x2, t) = x5-x1:
diff(x3, t) = x6;
diff(x4, t)= x5-(x1-mu)*(umu*rpe3i)-(x1+umu)*(mu*rpm3i);diff(x5, t) = -x4-x2*(umu*rpe3i+mu*rpm3i);diff(x6, t) = -x3*(umu*rpe3i+mu*rpm3i);
```
To produce a numerical integrator for this vector field, assume that the previous code is in the file rtbp.in Then, you can type

```
taylor -name rtbp -o taylor_rtbp.c -step -jet -sqrt rtbp.in
taylor -name rtbp -o taylor.h -header rtbp.in
```
to produce two files:

- taylor\_rtbp.c: The time stepper
- taylor.h: Header to define the arithmetic used

```
Usage: ./taylor
 [-name ODE_NAME]
 [-o outfile]
 [-doubledouble | -qd_real | -dd_real | -gmp -gmp_precision PRECISION]
 [-main] -header [-iet] -main_only]
 [-step STEP_CONTROL_METHOD]
 [-u | -userdefined] STEP_SIZE_FUNCTION_NAME ORDER_FUNCTION_NAME
 [-f77][-sqrt]
 [-headername HEADER_FILE_NAME]
 [-debug] [-help] [-v] file
```
## Main C call:

```
int taylor_step_ODE_NAME(MY_FLOAT *time,
                       MY_FLOAT *xvars,
                       int direction,
                       int step_ctrl_method,
                       double log10abserr,
                       double log10relerr,
                       MY_FLOAT *endtime,
                       MY_FLOAT *stepused,
                       int *order)
```

```
Main Fortran 77 call:
```

```
void taylor_f77_ODE_NAME__(MY_FLOAT *time,
                        MY_FLOAT *xvars,
                         int *direction,
                         int *step_ctrl_method,
                        double *log10abserr,
                        double *log10relerr,
                        MY_FLOAT *endtime,
                        MY_FLOAT *stepused,
                         int *order,
                         int *flag)
```
Let us see an example of numerical integration by selecting the initial condition  $x1=-0.45$ ,  $x2=0.80$ ,  $x3=0.00$ ,  $x4=-0.80$ ,  $x5=-0.45$  and  $x6=0.58$ .

We will perform a numerical integration with the standard double precision of the computer, for 1 unit of time.

As a first test, we will check the preservation of the Hamiltonian.

We have coded a small main program that uses this initial condition to call the Taylor integrator till the time has advanced in one unit.

Next run takes  $\varepsilon_a = \varepsilon_r = 10^{-16}$ 

value of H at the initial condition: -1.3362071584596453 numerical integration starts...

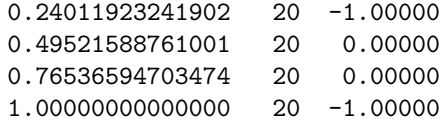

It is also interesting to run the program for a longer time span.

It is possible to check (statistically) that the variation of the energy behaves like a random walk.

<span id="page-10-0"></span>Let  $H_i$  be the value of  $H$  at the step number  $j$  of the numerical integration and, instead of consider  $H_i - H_0$ , let us focus on the local variation  $H_i - H_{i-1}$ .

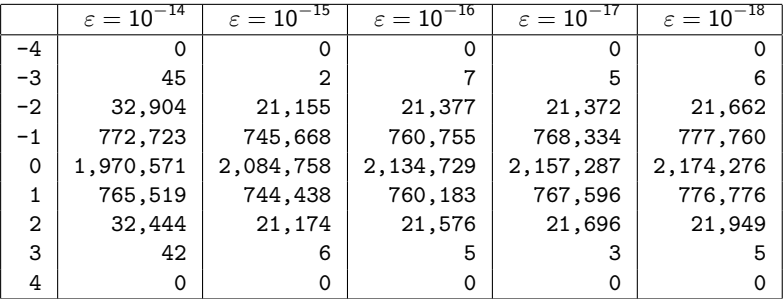

Local variation of the energy during  $10^6$  units of time. The first column denotes multiples of the machine precision and the remaining columns contain the number of integration steps for which the local variation of energy is equal to the multiple of eps in the first column.

To do an standard statistical analysis, let us assume that the sequence of errors  $H_i - H_{i-1}$  is given by a sequence of independent, identically distributed random variables, and we are interested in knowing if its mean value is zero or not.

Therefore, we will apply the following test of significance of the mean. The null hypothesis assumes that the true mean is equal to zero.

If k denotes a multiple of eps and  $\nu_k$  the number of times that this deviation has occurred (in our case,  $\nu_k = 0$  if  $k > 4$ ), we define

$$
n = \sum_{|k| \le 4} \nu_k, \qquad m = \frac{1}{n} \sum_{|k| \le 4} k \nu_k, \qquad s = \sqrt{\frac{1}{n^2} \sum_{|k| \le 4} (k-m)^2 \nu_k},
$$

where s stands for the standard error of the sample mean m.

Under the previous assumptions (independence and equidistribution of the observations), the value

$$
\tau = \frac{m}{s}
$$

must behave as a  $N(0, 1)$  standard normal distribution.

To test the null hypothesis (i.e., zero mean) with a confidence level of 95%, we have to check for the condition  $|\tau| \leq 1.96$ .

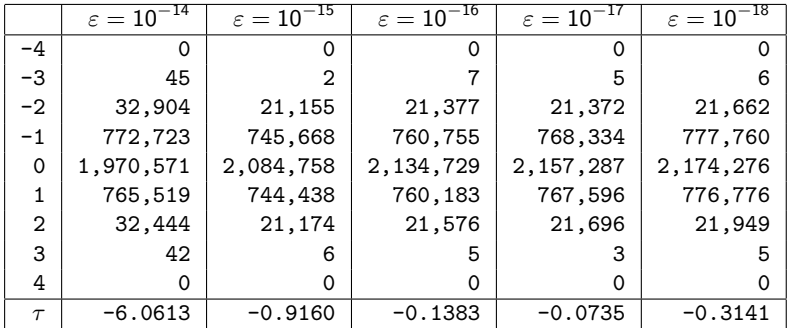

The last row shows the value of  $\tau$  for the different integrations. It is clear that for  $\varepsilon = 10^{-14}$  we must reject that the drift has zero mean, and it is also clear that this hypothesis cannot be rejected in the other cases.

A comparison with a Runge-Kutta-Fehlberg 7-8

We ask the rk78 for an accuracy of  $10^{-16}$ .

The error in H after  $10^6$  units of time, in number of multiples of the machine epsilon, is  $-13412$  for the rk78, and  $-217$  for the Taylor method.

The time taken for the rk78 was of 9m and 34s, while the Taylor method needed 4m and 4s.

If we ask the rk78 for an accuracy of  $10^{-14}$  then the time taken goes down to 4m and 58s, but the final error is 649368 times the epsilon of the machine (that is,  $1.44 \times 10^{-10}$ ).

This is a second benchmark using the standard quadruple precision of a HP 9000/712 computer, with a 100 MHz PA-RISC 1.1 processor.

We have used the vector field of the Restricted Three-Body Problem, with the same initial condition and mass parameter as before.

The integration time has been restricted to 10 units, to avoid long testing times. We have asked for a local error of  $10^{-32}$  for the rk78, and of the  $10^{-33}$  for the Taylor method.

The total cpu time for the rk78 is of 3m 48s, while the Taylor method only takes 4.1 seconds.

Next, we will discuss the capabilities of taylor to use different arithmetics.

<span id="page-17-0"></span>When taylor generates the code for the jet of derivatives and/or the step size control, it declares all the real variables with a special type called MY FLOAT, and each mathematical operation is substituted by a suitable macro call (the name of these macros is independent from the arithmetic).

The definition of the type MY FLOAT and the body of the macros is contained in a header file. This file is produced invoking taylor with the flag -header plus a flag specifying the arithmetic wanted. For instance, to multiply two real numbers  $(z = xy)$ , taylor outputs the code

MultiplyMyFloatA(z,x,y);

If we call taylor with the -header flag and without specifying the desired arithmetic, it will assume we want the standard double precision and it will generate a header file with the lines,

typedef double MY\_FLOAT;

to define MY FLOAT as double. We will also find the line

/\* multiplication r=a\*b \*/ #define MultiplyMyFloatA $(r, a, b)$   $(r=(a)*(b))$  If we use the flag -gmp to ask for the GNU multiple precision arithmetic (see below), we will get

```
#define MY_FLOAT mpf_t
```
and

```
/* multiplication r=a*b */
#define MultiplyMyFloatA(r,a,b) mpf_mul(r,(a),(b))
```
Here, mpf mul is the gmp function that multiplies the two numbers a and b and stores the result in r. Then, the C preprocessor will substitute the macros by the corresponding calls to the arithmetic library.

The package includes support for several extended precision arithmetics: DOUBLEDOUBLE, DD\_REAL, DQ\_REAL and GMP (the GNU Multiple Precision Library).

If a library does not contain implementation of trigonometric functions and/or transcendental functions, we note that they can be defined by means of differential equations. Therefore, if an ODE includes some of these functions, we can enlarge the system of ODEs by adding the differential equation for the special function and to integrate the whole system.

None of these floating point libraries is included in our package. They can be downloaded from the internet and are only needed if extended precision is required.

Note that to use an arithmetic different from the ones provided here we only have to modify the header file (for more details, see the manual...).

Next, we are going to use extended precision (more concretely, the gmp library) to compute the error of the double precision version.

To measure the error, we have computed the relative difference between these two approximations. For instance, for the  $x$ coordinate, the operations we have implemented are,

$$
e(x)=1-\frac{\tilde{x}}{x},
$$

where x is the extended precision approximation and  $\tilde{x}$  is the double precision result. All the computations have been done in double precision. The result is written in multiples of the machine precision.

value of H at the initial condition: -0.1336207158e1 numerical integration starts...

1 0.183827140545086 174 -0.82041748043202e-153 2 0.374344795509428 174 -0.59666725849601e-153 3 0.574965855180706 174 -0.67125066580801e-153 4 0.789299521404807 174 -0.14916681462400e-153 5 1.000000000000000 174 -0.22375022193600e-153 iterates: 5 final time: 1.000000e+00

Numerical integration using gmp with a 512 bits mantissa and asking for a relative error of  $10^{-150}$ .

value of H at the initial condition: -0.1336207158e1 numerical integration starts...

1 0.180071007388544 346 0.124236998889749e-303 2 0.366492191198110 346 0.678258138919457e-303 3 0.562476214016376 346 0.878726168201663e-303 4 0.771527181403796 346 0.921848099579533e-303 5 0.997166681972274 346 0.106043126217200e-302 6 1.000000000000000 346 0.106043682485665e-302 iterates: 6 final time: 1.000000e+00

As before, but using a 1024 bits mantissa and asking for a relative error of  $10^{-300}$ .